In Mails, Parametern von Bestimmten Handlern, Properties in der loom.properties kann man vierschiedene Variablen benutzen.

Achtung! Variablen werden immer mit \${Name der Variable} markiert.

## **Prozessvariablen**

Alle Variablen die in diesem Prozess z.B. in der Smartform definiert sind

## **VariablesHelper**

An Stellen und in Versionen die schon aktualisiert wurden können die Variablen des VariablesHelper benutzt werden: \${processDefinitionName} \${processInstanceName} \${processInstanceId} \${processInstanceDescription} \${taskName} \${nodeName} \${taskId} \${nodeId} \${taskLink} \${taskDescription} \${baseLink} \${NOW}

## **spezielle Variablen**

From: <https://wiki.tim-solutions.de/>- **TIM Wiki / [NEW TIM 6 Documentation](https://doc.tim-solutions.de)**

Permanent link: **<https://wiki.tim-solutions.de/doku.php?id=faq:variableshelper&rev=1366272773>**

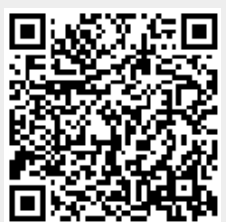

Last update: **2021/07/01 10:01**